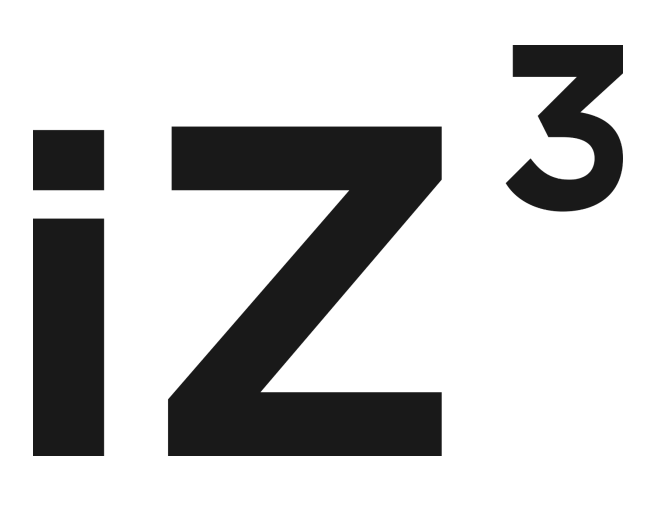

**Описание API-методов блокчейн-платформы IZZZIO версия 1.2.0**

> ООО "Изио" Москва, 2024

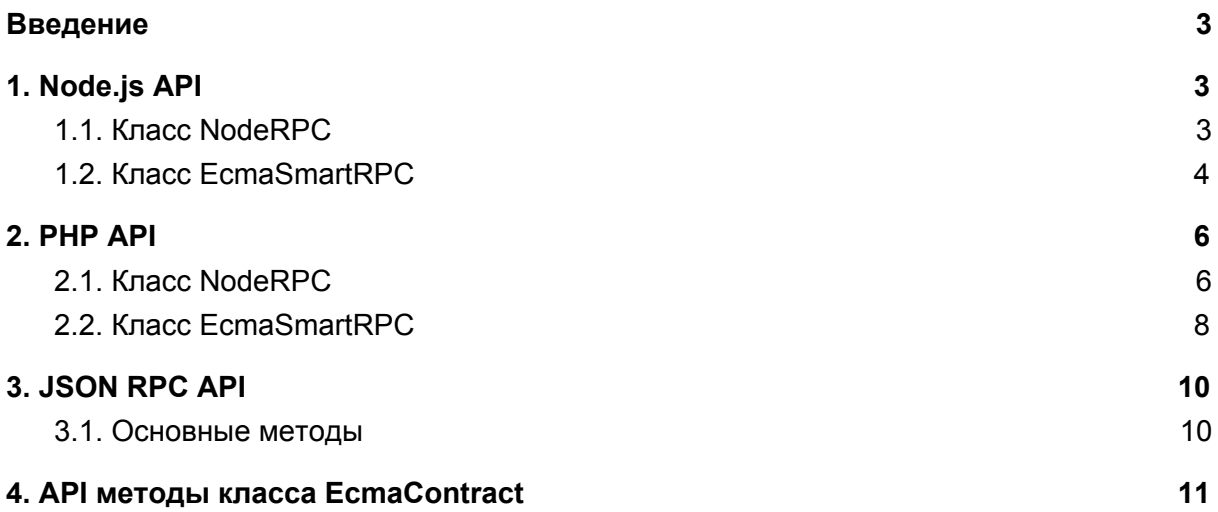

## <span id="page-2-0"></span>Введение

API представляет собой классы, предназначенные для удаленного вызова основных процедур (от англ. Remote Procedure Call, RPC) блокчейна. Вызов происходит с помощью post и get запросов к серверу. Представлены несколько реализаций API: для использования в приложениях Node.js, для PHP приложений и для прямых вызовов **JSON API.** 

## <span id="page-2-1"></span>1. Node is API

Node.is биндинги API. Доступны в главном репозитории в /api/node/

### <span id="page-2-2"></span>1.1. Knacc NodeRPC

### Конструктор:

new NodeRPC( $[RPCUI = 'http://localhost:3001/', pass = '']$ )

Агрументы:

- RPCUrl (string) Адрес удаленного сервера, к которому происходит подключение в формате "http://address:port"
- pass (string) Пароль для подключения к удаленному серверу Returns object:

Проинициализированный объект с набором методов.

Http запрос к серверу:

 $urIRequest([method = 'GET', url = "", params = []$ , password = ", login = "1337"]) Аргументы:

- method (string) Метод выполнения запроса
- url (string) Адрес к которому выполняется запрос
- params (array) Массив параметров запроса (для POST)
- password (string) Пароль (в случае, если подключение защищено паролем)
- login (string) Логин для подключения

Returns Promise<object>:

Возвращает промис объекта ответа сервера на запрос

RPC запрос к серверу:

 $_{\text{request}(\text{method} = \text{""}, \text{params} = []$ , paramStr = ']) Аргументы:

- method (string) Метод, вызываемый на сервере
- params (array) Массив параметров запроса (для POST)

 $\bullet$  paramStr (string) - Параметры, которые будут добавлены в URL запроса Returns Promise<object>:

Возвращает промис объекта с содержимым поля данных ответа от сервера

Получение информации и статуса блокчейна:

### **getInfo()**

Returns Promise<object>:

Возвращает промис c информацией о блокчейне

Создание и регистрация нового кошелька:

### **createWallet()**

Returns Promise<object>:

Возвращает промис с информацией о новом кошельке

Получение адреса текущего кошелька:

### **getWallet()**

Returns Promise<string>:

Возвращает промис с адресом текущего кошелька

Изменение текущего кошелька на новый. Список транзакций при этом будет пересчитан, что может занять значительное время:

**changeWalletByData**(*id, privateKey, publicKey*)

Аргументы:

- id (string) Адрес нового кошелька
- privateKey (string) Приватный ключ для нового кошелька
- publicKey (string) Публичный ключ для нового кошелька

Returns Promise<string>:

Возвращает промис со статусом выполнения операции

Получение блока по его id:

#### **getBlockById**(*blockId*)

Аргументы:

• blockId (number | string) - Идентификатор блока

Returns Promise<object>:

Возвращает промис с информацией о блоке

## <span id="page-3-0"></span>1.2. Класс EcmaSmartRPC

Данный класс предоставляет основной набор методов для работы с ECMA контрактами. Унаследован от NodeRPC.

```
Конструктор:
new EcmaSmartRPC([RPCUrl = 'http://localhost:3001/', pass = ''])
Агрументы:
```
• RPCUrl (string) - Адрес удаленного сервера, к которому происходит подключение в формате "http://address:port"

● pass (string) - Пароль для подключения к удаленному серверу Returns object:

Проинициализированный объект с набором методов.

Получение информации о подсистеме смарт контрактов ECMA.

### **ecmaGetInfo**()

Returns Promise<object>:

Возвращает промис объекта с информацией о подсистеме смарт контрактов **FCMA** 

Получение информации о контракте:

**ecmaGetContractInfo**(*contractAddress*)

Аргументы:

● contractAddress (string) - Адрес контракта, информацию о котором хотим получить

Returns Promise<object>:

Возвращает промис объекта с информацией о контракте.

Получение свойства контракта:

**ecmaGetContractProperty**(*contractAddress, property*)

Аргументы:

- contractAddress (string) Адрес контракта, информацию о котором хотим получить
- property (string) Имя свойства

Returns Promise<any>:

Возвращает промис с запрашиваемым свойствам. Тип возвращаемого значения зависит от типа свойства.

Вызов метода контракта, с последующим откатом изменений:

**ecmaCallMethod**(*contractAddress, method, params*)

Аргументы:

- contractAddress (string) Адрес контракта
- method (string) Имя вызываемого метода
- params (array) Параметры для метода

Returns Promise<any>:

Возвращает промис результата вызова или ошибку.

Вызов метода контракта, с последующей записью изменений в цепочку блоков: **ecmaDeployMethod**(*contractAddress*, *method*, *params*) Аргументы:

- contractAddress (string) Адрес контракта
- method (string) Имя вызываемого метода
- params (array) Параметры для метода

Returns Promise<any>:

Возвращает промис с содержимым блока или ошибку.

Запуск нового контракта в сеть:

**ecmaDeployContract**(*source* [, *resourceRent* = '0'])

Аргументы:

- source(string) Исходный JavaScript код смарт контракта
- resourceRent (string | number) Количество токенов выделяемых для аренды ресурсов

Returns Promise<any>:

Возвращается объект контракта либо ошибка

Запуск нового контракта в сеть с подписанным блоком: **ecmaDeployContractSignedBlock**(*block* [, *resourceRent* = '0']) Аргументы:

- block (object) JavaScript объект подписанного блока контракта
- resourceRent (string | number) Количество токенов выделяемых для аренды ресурсов

Returns Promise<any>:

Возвращается объект контракта либо ошибка

Вызов метода контракта, с последующей записью изменений в цепочку блоков. В отличии от deployMethod принимает на вход подписанный блок EcmaContractCallBlock: **ecmaDeployMethodSignedBLock**(*contractAddress*, *block*)

Аргументы:

- contractAddress (string) Адрес контракта
- block (object) JavaScript объект подписанного блока контракта

Returns Promise<any>:

Возвращает промис с содержимым блока или ошибку.

# <span id="page-5-0"></span>2. PHP API

API классы для PHP. Доступны в /api/php

## <span id="page-5-1"></span>2.1. Класс NodeRPC

Данный класс предоставляет базовый набор методов для реализации запросов к блокчейну.

Конструктор:

public function **\_\_construct**([*\$RPCUrl = 'http://localhost:3001/', \$password = ''*]) Агрументы:

• \$RPCUrl (string) - Адрес удаленного сервера, к которому происходит подключение в формате "http://address:port"

● \$password (string) - Пароль для подключения к удаленному серверу Returns mixed:

Проинициализированный объект с набором методов.

cURL запрос к серверу:

private static function **curlRequest**([*\$method = 'get', \$url, \$params = [], \$password = ''*]) Аргументы:

- \$method (string) Метод выполнения запроса
- \$url (string) Адрес к которому выполняется запрос
- \$params (array) Массив параметров запроса (для POST)
- \$password (string) Пароль(в случае, если подключение защищено паролем) Returns mixed | string:
	- Возвращает ответ сервера на запрос

RPC запрос к серверу:

protected function **request**([*\$method, \$params = [], \$paramStr = ''*]) Аргументы:

- \$method (string) Метод, вызываемый на сервере
- \$params (array) Массив параметров запроса (для POST)
- \$paramStr (string) Параметры, которые будут добавлены в URL запроса

Returns array | mixed | InvalidMethodException | ReturnException | RpcCallException :

Возвращает тело ответа от сервера либо исключение

Получение информации и статуса блокчейна:

public function **getInfo**()

Returns mixed | InvalidMethodException | ReturnException | RpcCallException : Возвращает объект c информацией о блокчейне либо исключение

Создание и регистрация нового кошелька:

public function **createWallet**()

Returns mixed | InvalidMethodException | ReturnException | RpcCallException: Возвращает информацию о новом кошельке либо исключение

Получение адреса текущего кошелька:

public function **getWallet**()

Returns mixed | InvalidMethodException | ReturnException | RpcCallException: Возвращает объект с адресом текущего кошелька либо исключение

Изменение текущего кошелька на новый. Список транзакций при этом будет пересчитан, что может занять значительное время: public function **changeWalletByData**(*\$id*, *\$private*, *\$public*) Аргументы:

- \$id (string) Адрес нового кошелька
- \$privateKey (string) Приватный ключ для нового кошелька
- \$publicKey (string) Публичный ключ для нового кошелька

Returns array| InvalidMethodException | ReturnException | RpcCallException:

Возвращает новый кошелек либо исключение

Изменение текущего кошелька на новый. Список транзакций при этом будет пересчитан, что может занять значительное время: public function **changeWallet**(\$wallet)

Аргументы:

• \$wallet (array) - Массив, полученный из метода createWallet

Returns array| InvalidMethodException | ReturnException | RpcCallException:

Возвращает новый кошелек либо исключение

## <span id="page-7-0"></span>2.2. Класс EcmaSmartRPC

Данный класс предоставляет основной набор методов для работы с ECMA контрактами. Унаследован от NodeRPC.

Конструктор:

public function **\_\_construct**([*\$RPCUrl = 'http://localhost:3001/', \$password = ''*]) Агрументы:

- **SRPCUrl (string) Адрес удаленного сервера, к которому происходит** подключение в формате "http://address:port"
- \$password (string) Пароль для подключения к удаленному серверу

Returns mixed:

Проинициализированный объект с набором методов.

Получение информации о подсистеме смарт контрактов ECMA.

### public function **ecmaGetInfo**()

Returns array | mixed:

Возвращает объект с информацией о подсистеме смарт контрактов ECMA.

Получение информации о контракте:

public function **ecmaGetContractInfo**(*\$contractAddress*)

Аргументы:

● \$contractAddress (string) - Адрес контракта, информацию о котором хотим получить

Returns array | mixed:

Возвращает объекта с информацией о контракте.

Получение свойства контракта:

public function **ecmaGetContractProperty**(*\$contractAddress, \$property*) Аргументы:

- \$contractAddress (string) Адрес контракта, информацию о котором хотим получить
- \$property (string) Имя свойства

Returns array | mixed:

Возвращает объект с запрашиваемым свойствам. Тип возвращаемого значения зависит от типа свойства.

Вызов метода контракта, с последующим откатом изменений: public function **ecmaCallMethod**(*\$contractAddress, \$method, \$params*) Аргументы:

- \$contractAddress (string) Адрес контракта
- \$method (string) Имя вызываемого метода
- \$params (array) Параметры для метода

Returns array | mixed:

Возвращает результат вызова или ошибку.

Вызов метода контракта, с последующей записью изменений в цепочку блоков: public function **ecmaDeployMethod**(*\$contractAddress, \$method, \$params*) Аргументы:

- \$contractAddress (string) Адрес контракта
- \$method (string) Имя вызываемого метода
- \$params (array) Параметры для метода

Returns array | mixed:

Возвращает содержимое блока или ошибку.

Запуск нового контракта в сеть:

public function **ecmaDeployContract**(*\$source* [, *\$resourceRent* = '0']) Аргументы:

- \$source(string) Исходный JavaScript код смарт контракта
- \$resourceRent (string | number) Количество токенов выделяемых для аренды ресурсов

Returns array | mixed:

Возвращается объект контракта либо ошибка

Запуск нового контракта в сеть с подписанным блоком:

public function **ecmaDeployContractSignedBlock**(*\$block* [, *\$resourceRent* = '0']) Аргументы:

- \$block (object) JavaScript объект подписанного блока контракта
- \$resourceRent (string | number) Количество токенов выделяемых для аренды ресурсов

Returns array | mixed:

Возвращается объект контракта либо ошибка

Вызов метода контракта, с последующей записью изменений в цепочку блоков. В отличии от deployMethod принимает на вход подписанный блок EcmaContractCallBlock: public function **ecmaDeployMethodSignedBlock**(*\$contractAddress*, *\$block*) Аргументы:

• \$contractAddress (string) - Адрес контракта

• \$block (object) - JavaScript объект подписанного блока контракта Returns array | mixed:

Возвращает содержимое блока или ошибку.

# <span id="page-9-0"></span>3. JSON RPC API

Встроенные RPC-API методы. Доступны на RPC порту узла. При не пустом значении rpcPassword требуется HTTP Auth с указанием пароля и любого произвольного пользователя

### <span id="page-9-1"></span>3.1. Основные методы

- **GET** /getInfo
- **GET** /getBlock/*:id:*
- **GET** /isReadyForTransaction
- **POST** /createWallet
- **POST** /resyncBlockchain
- **GET** /downloadWallet
- **POST** /restoreWallet
- **POST** /changeWallet

### **GET** /getInfo Получение информации о текущем узле блокчейн

### **GET** /getBlock/:id:

Получение объекта блока по номеру GET параметры:

● **id** - Строка. Index блока

#### **GET** /isReadyForTransaction

Возвращает true или false. Проверка завершенности синхронизации, готовность узла создавать новые транзакции.

#### **POST** /createWallet

Создает новый кошелек с генерацией приватного и публичного ключа. Возвращает структуру Wallet

**POST** /resyncBlockchain Запуск пересчёта цепочки блоков

### **GET** /downloadWallet Возвращает файл текущего кошелька с публичным и приватным ключом

**POST** /restoreWallet Загружает структуру кошелька как основную POST параметры:

- **public** Строка. Публичный ключ кошелька
- **private** Строка. Приватный ключ кошелька
- **id** Строка. Адрес кошелька
- **block** Число. Номер блока в котором определен кошелек
- **balance** Число. Баланс кошелька

**POST** /changeWallet

Аналогично restoreWallet POST параметры:

- **public** Строка. Публичный ключ кошелька
- **private** Строка. Приватный ключ кошелька
- **id** Строка. Адрес кошелька
- **block** Число. Номер блока в котором определен кошелек
- **balance** Число. Баланс кошелька

# <span id="page-10-0"></span>4. API методы класса EcmaContract

Методы contracts/ecma предоставляют функционал работы со смарт-контрактами EcmaContract

Для взаимодействия с контрактом с помощью API используются методы:

- **POST** contracts/ecma/deployContract
- **GET** contracts/ecma/getContractInfo/*:contractAddress:*
- **GET** contracts/ecma/getContractProperty/*:contractAddress:/:property:*
- **POST** contracts/ecma/callMethod/*:contractAddress:/:method:*
- **POST** contracts/ecma/deployMethod/*:contractAddress:/:method:*
- **POST** contracts/ecma/deploySignedMethod/*:contractAddress:*
- **GET** /contracts/ecma/getInfo

**POST** contracts/ecma/deployContract Запуск нового контракта в сеть POST параметры:

- **resourceRent** Число (от 0 и более). Количество токенов выделяемых для аренды ресурсов
- **source** Строка. Исходный JavaScript код смарт контракта

**POST** contracts/ecma/deployContract *Альтернативный способ вызова* Запуск нового контракта в сеть с помощью подписанного блока POST параметры:

- **resourceRent** Число (от 0 и более). Количество токенов выделяемых для аренды ресурсов
- **source** JSON объект, содержащий подписанный блок запуска контракта

**GET** contracts/ecma/getContractInfo/:contractAddress

Получение информации о контракте

GET параметры:

● **contractAddress** - Строка. Адрес контракта

**GET** contracts/ecma/getContractProperty/:contractAddress:/:property Получение значения свойства контракта

GET параметры:

- **contractAddress** Строка. Адрес контракта
- **property** Строка. Название свойства

**POST** contracts/ecma/callMethod/:contractAddress:/:method:

Вызов метода контракта, с последующим откатом изменений, и возвратом результата вызова или ошибки

GET параметры:

- **contractAddress** Строка. Адрес контракта
- **method** Строка. Название вызываемого метода

POST параметры:

● **argsEncoded** - Строка. JSON сериализованное значение со списком аргумента вызова

**POST** contracts/ecma/deployMethod/:contractAddress:/:method:

Вызов метода контракта, с последующей записью изменений в цепочку блоков. Возвращает содержимое нового блока или ошибку.

GET параметры:

- **contractAddress** Строка. Адрес контракта
- **method** Строка. Название вызываемого метода

POST параметры:

• argsEncoded - Строка. JSON сериализованное значение со списком аргумента вызова

**POST** contracts/ecma/deploySignedMethod/:contractAddress:

Вызов метода контракта, с последующей записью изменений в цепочку блоков. В отличии от deployMethod принимает на вход подписанный блок EcmaContractCallBlock GET параметры:

● **contractAddress** - Строка. Адрес контракта

POST параметры:

● **source** - Строка. JSON сериализованный объект подписанного блока

**GET** /contracts/ecma/getInfo

Получение информации о последнем блоке сети